## Assign bucket attibutes

To assign a bucket attribute, click , the following window appears:

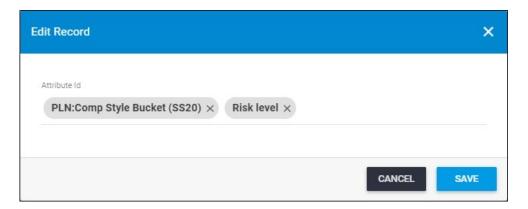

Select the attribute you want then click **Save**.